# CPF Powerpoint Microsoft ( 10\*2h + elearning + certif ) Code RS6160

### BUREAUTIQUE >> CPF

## **Objectifs**

- Concevoir des diaporamas efficacement et clairement, à l'aide d'un logiciel de PréAO
- Appréhender et se former à Powerpoint de Microsoft
- Rendre votre communication claire et fluide à l'aide des outils Powerpoint
- Prendre confiance en soi pour utiliser au mieux Powerpoint

## Vous allez apprendre à

#### **Powerpoint 1**

#### **Présentation du logiciel**

PowerPoint est un logiciel qui permet la réalisation de présentations graphiques efficaces. Ces présentations peuvent être préparées pour un partage à l'écran, ou une projection en salle. Différents effets peuvent être ajoutés favorisant ainsi la clarté, la précision la compréhension et la rétention du message.

#### **Généralités**

- L'interface de PowerPoint
- Les éléments et les terminologies d'un diaporama
- Les différents modes d'affichage du diaporama (mode création, page de commentaire, trieuse, diaporama)

#### **Les modèles et les assistants**

- Utiliser un modèle de diaporama
- Utiliser les mises en pages de diapositive prédéfinies
- Utilisation du masque de diapositive

#### **Création de diapositives personnalisées**

- Insertion et gestion de texte (saisie, mise en forme, puces…)
- Insertion et gestion d'images (clipart, ipg...)
- Insertion et mise en forme de tableaux
- Insertion de formes (formes prédéfinies, dessin, mise en forme des « formes »)

#### **Diaporama**

- Création et gestion des transitions (modes d'enchaînement, minutage…)
- Création et gestion des animations
- Projection du diaporama (déroulement automatique, déroulement manuel)
- Impression du diaporama (mode diaporama, mode commentaire)

#### **Powerpoint 2**

- Rappel sur les fonctionnalités de base de Powerpoint
- L'interface de Powerpoint
- Les modes d'affichage : normal, trieuse de diapo, commentaire, diaporama

Les modèles de présentation

#### **Insertion d'objets graphiques**

- Les Smart Art
- $\checkmark$ Insertion de tableaux Excel et de graphiques
- Insérer un bouton dans une diapositive
- Déclencher une action sur le clic d'un bouton

#### **Les modèles de présentation**

- $\checkmark$ Créer un modèle personnalisé de présentation
- ے Utilisation des modèles personnalisés

#### **Travailler avec les masques de diapositives**

- Modifier le masque d'une diapositive
- Appliquer un masque à une diapositive

#### **Animer un diaporama**

- $\checkmark$ Ajouter des animations sur les objets d'une diapositive
- Travailler sur les transitions entre les diapositives, définir le minutage
- Déplacer des objets suivant un chemin U.

#### **Insertion d'objets multimédia**

- Insérer du son ou une vidéo dans un diaporama ou dans une diapositive
- Exporter une diapositive sous forme d'image

#### **Créer une présentation portable**

- Ō. Utiliser la visionneuse, les fichiers .pps
- Créer une vidéo
- Créer un document Word depuis PPT

#### **Utilisation d'un diaporama et d'internet**

- Créer des liens hypertextes
- Enregistrer le diaporama pour un site web
- Diffuser votre diaporama

## 10\*2 heures en présentiel

## 20h minimim d'Elearning

### 2h de certification

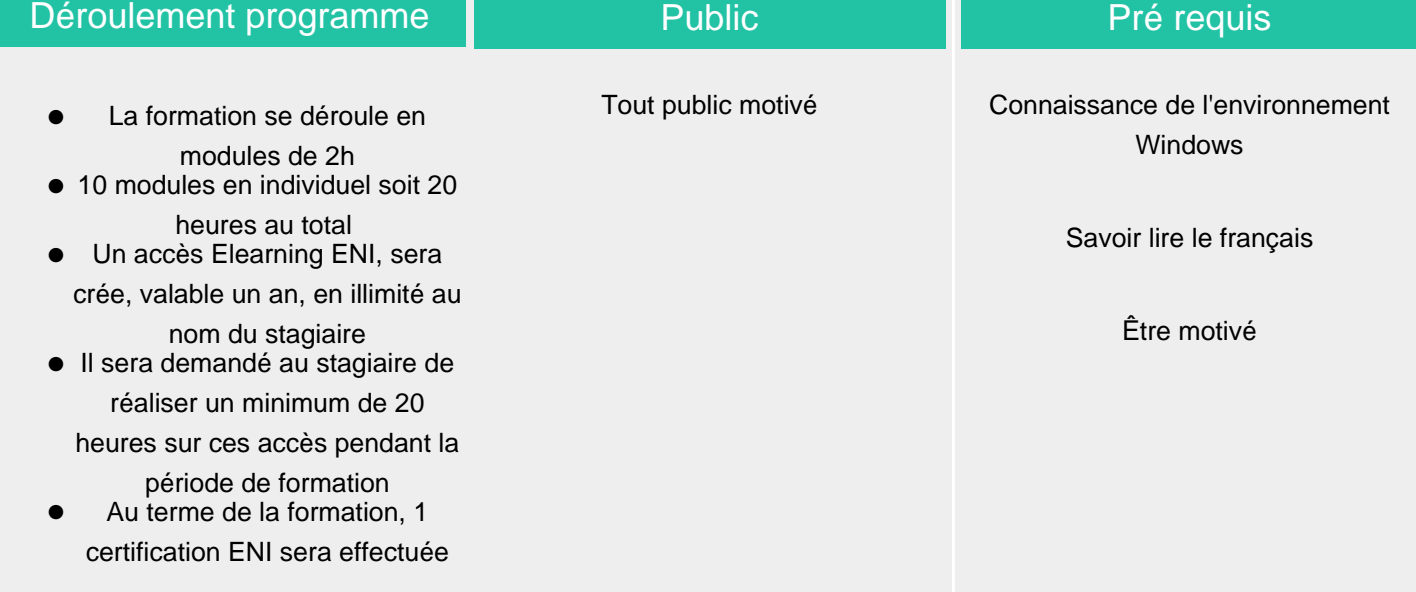

### Modalité d'évaluation

Evaluation progressive et subjective par le formateur

Evaluation chiffrée par une certification ENI (Code CPF RS6160)

ELIGIBLE CPF

### Délai d'accès

Compris entre 15 jours et 2 mois en fonction de la disponibilité de nos formateurs et des salles.

### Suivi de l'action et appréciation des résultats

Possibilité de repasser le test certifiant à la fin de la durée d'Elearning (1an)

**Tarifs** 

Les tarifs sont consultables sur notre site : www.csinfoformation.com pour les prix publics.

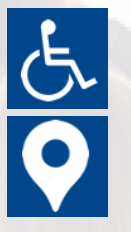

Si vous êtes en situation d'handicap, nous sommes à votre écoute afin d'étudier les adaptations possibles à cette formation.

Plan d'accès ou modalités de visio transmis lors de la convocation.

#### **CSINFO FORMATION**

89 route de la Noue Port de Limay 78520 LIMAY 01.76.21.68.40 / 01.34.77.81.20 service-formation@cs-info.com

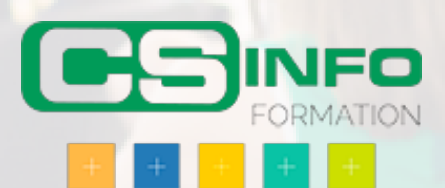